## SAP ABAP table /IWBEP/S\_SBDM\_NODE\_TYPE {SB: DM unique node type}

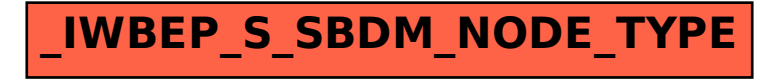